## BankBot Variety2

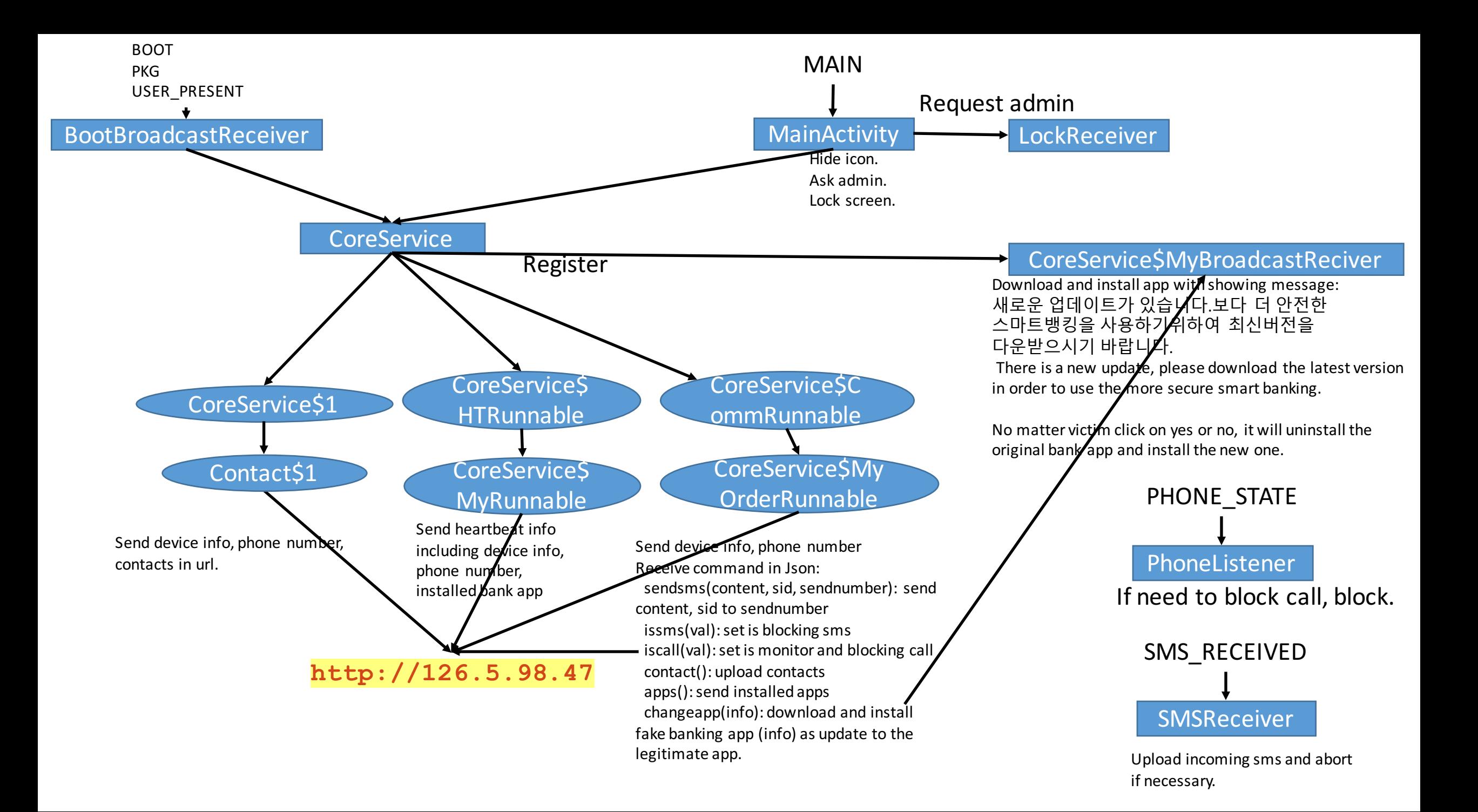